## **DAFTAR ISI**

<span id="page-0-0"></span>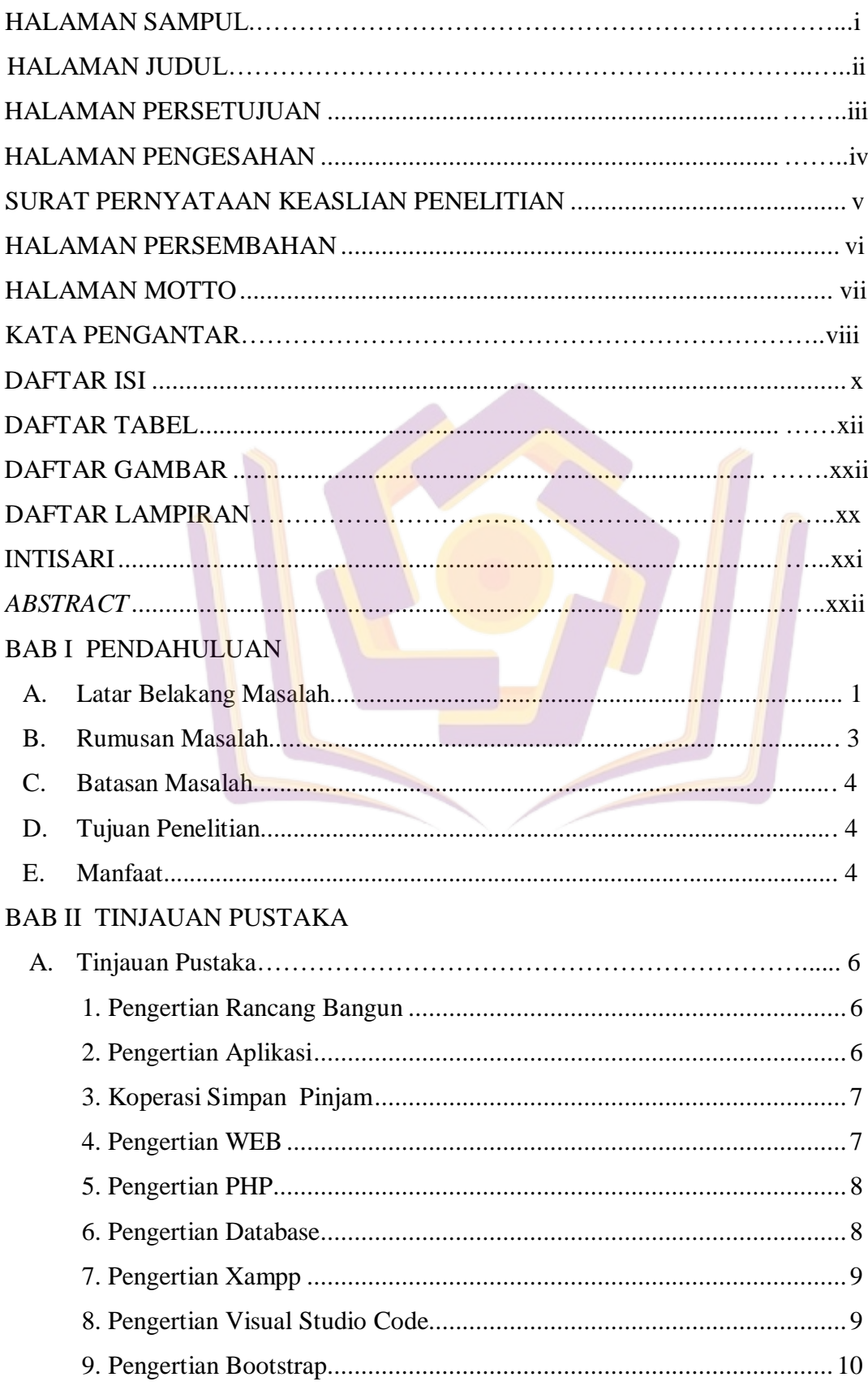

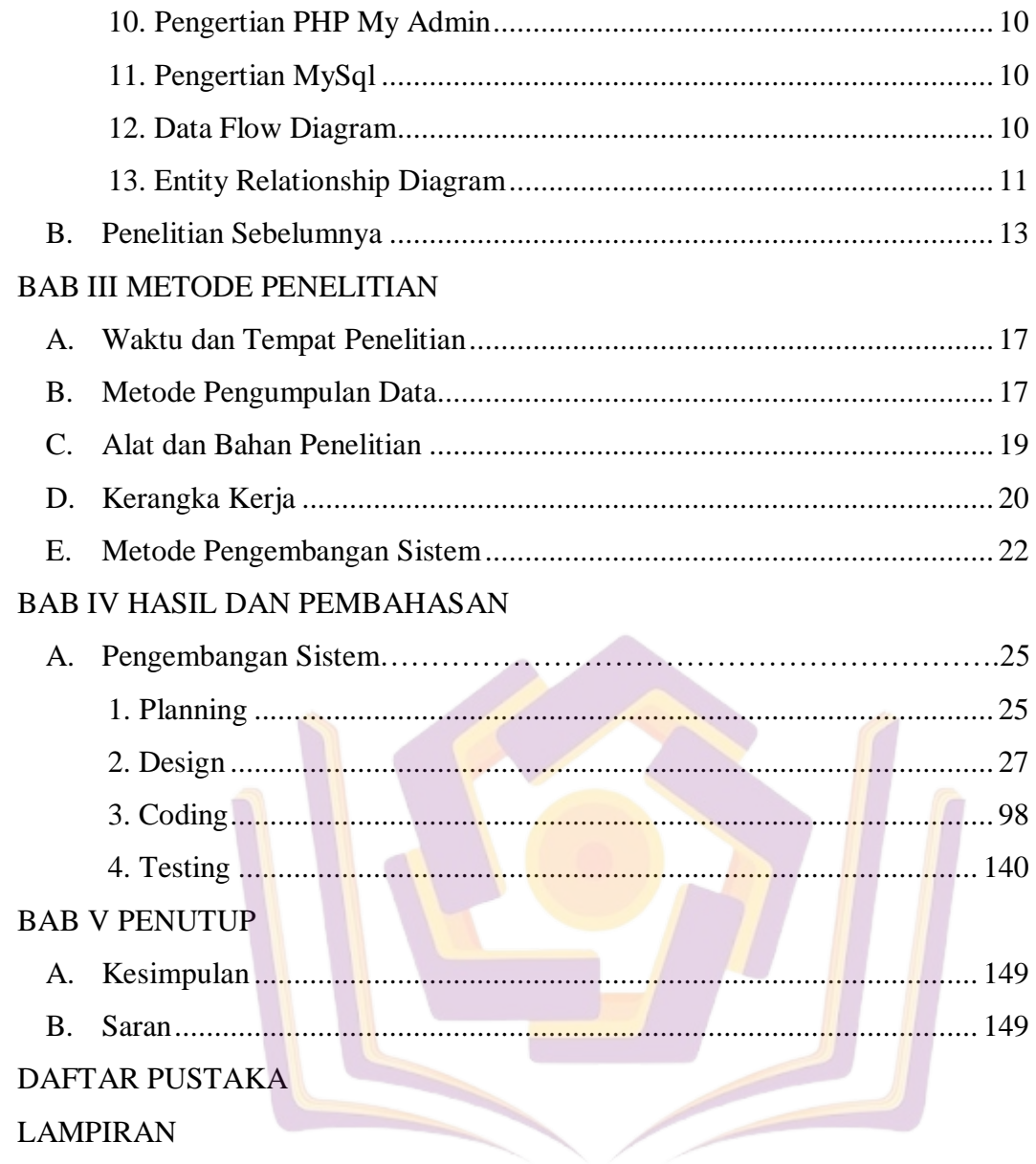

## **DAFTAR TABEL**

<span id="page-2-0"></span>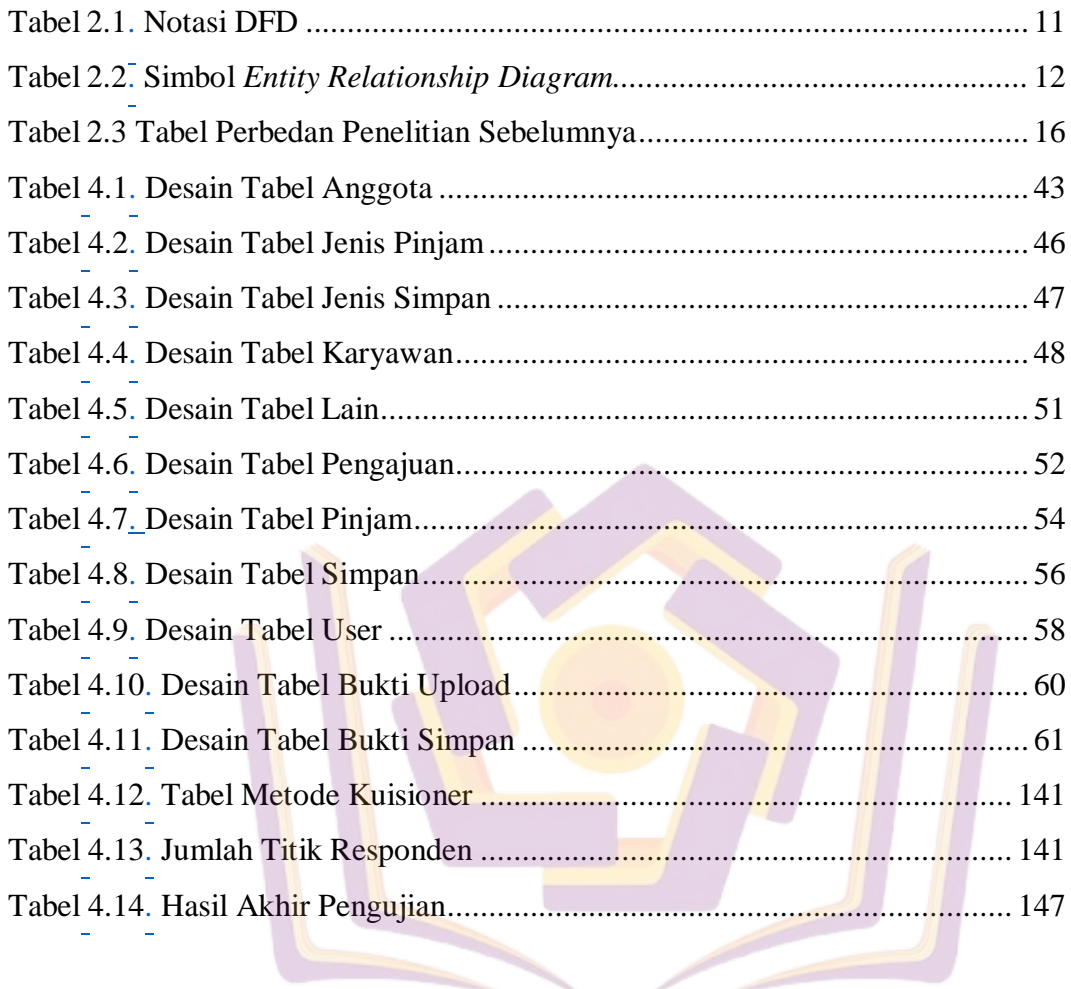

## **DAFTAR GAMBAR**

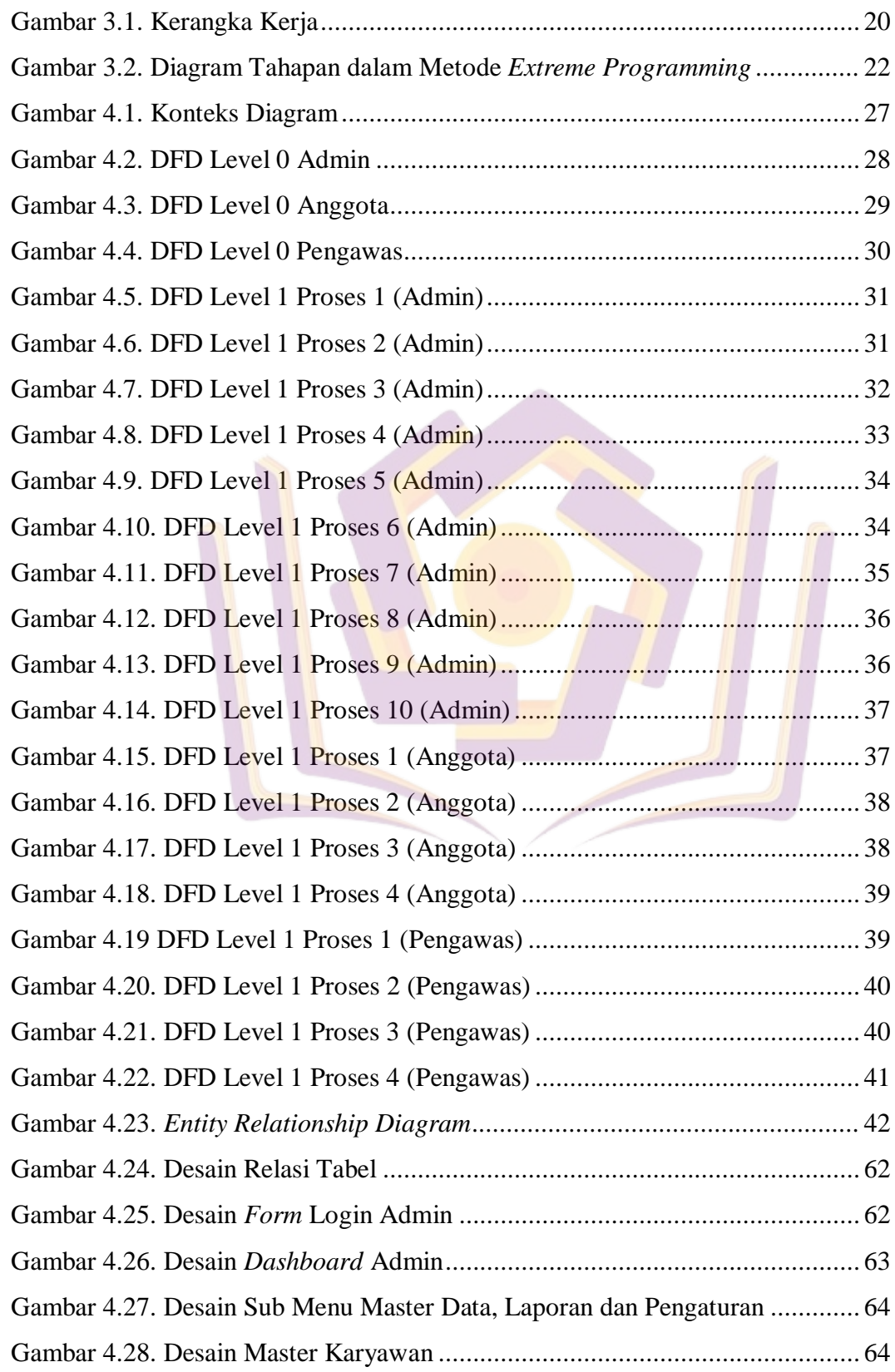

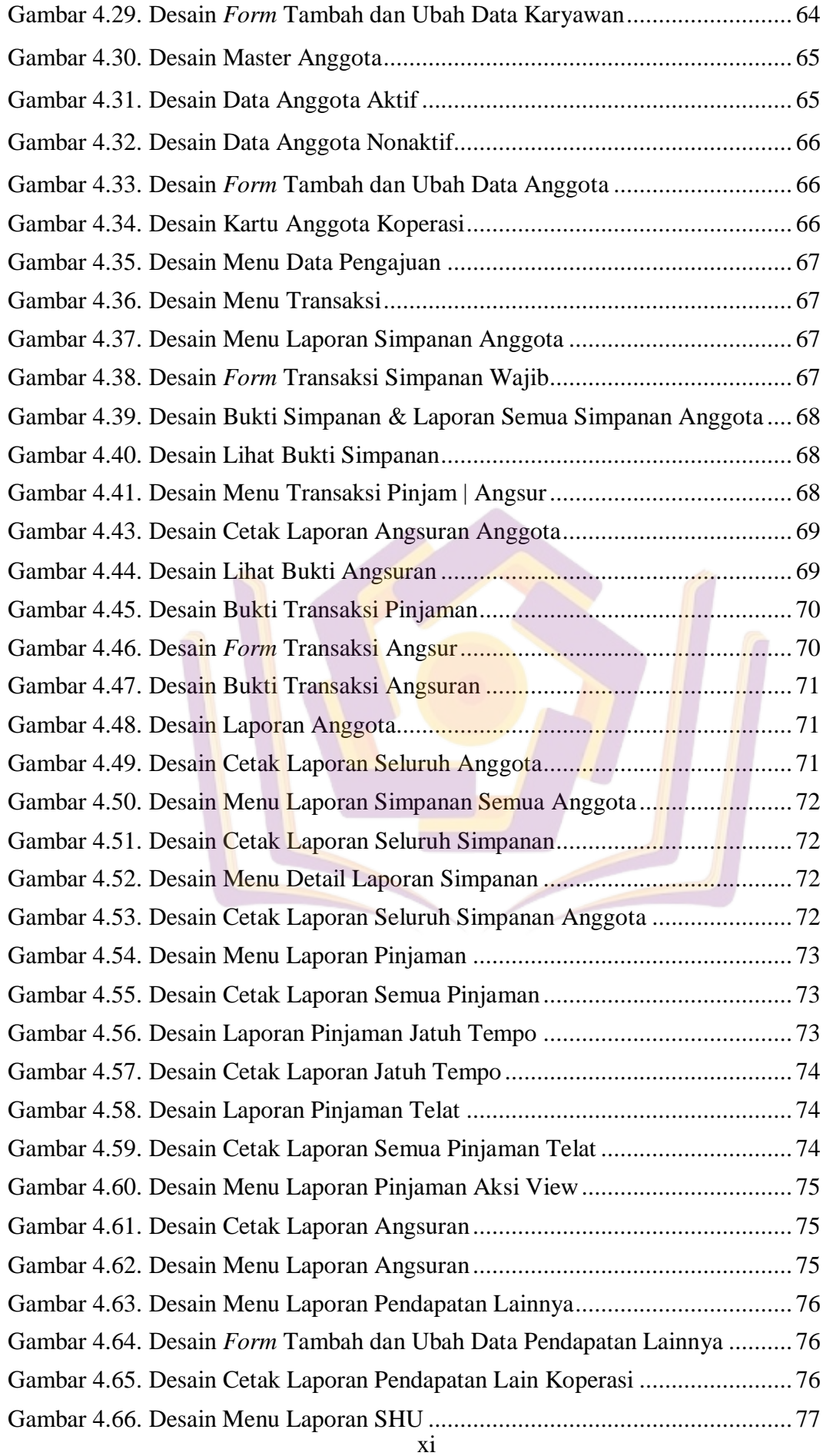

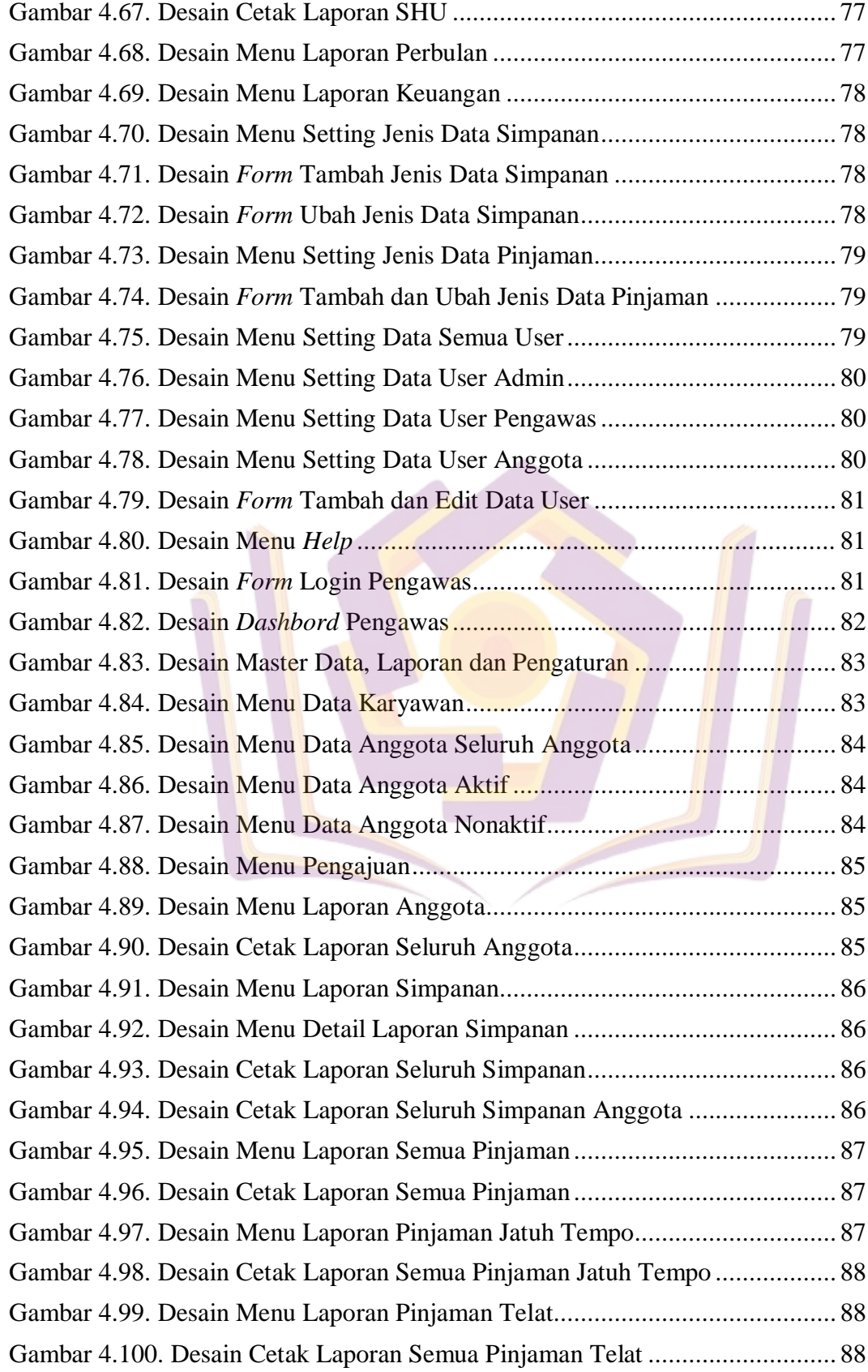

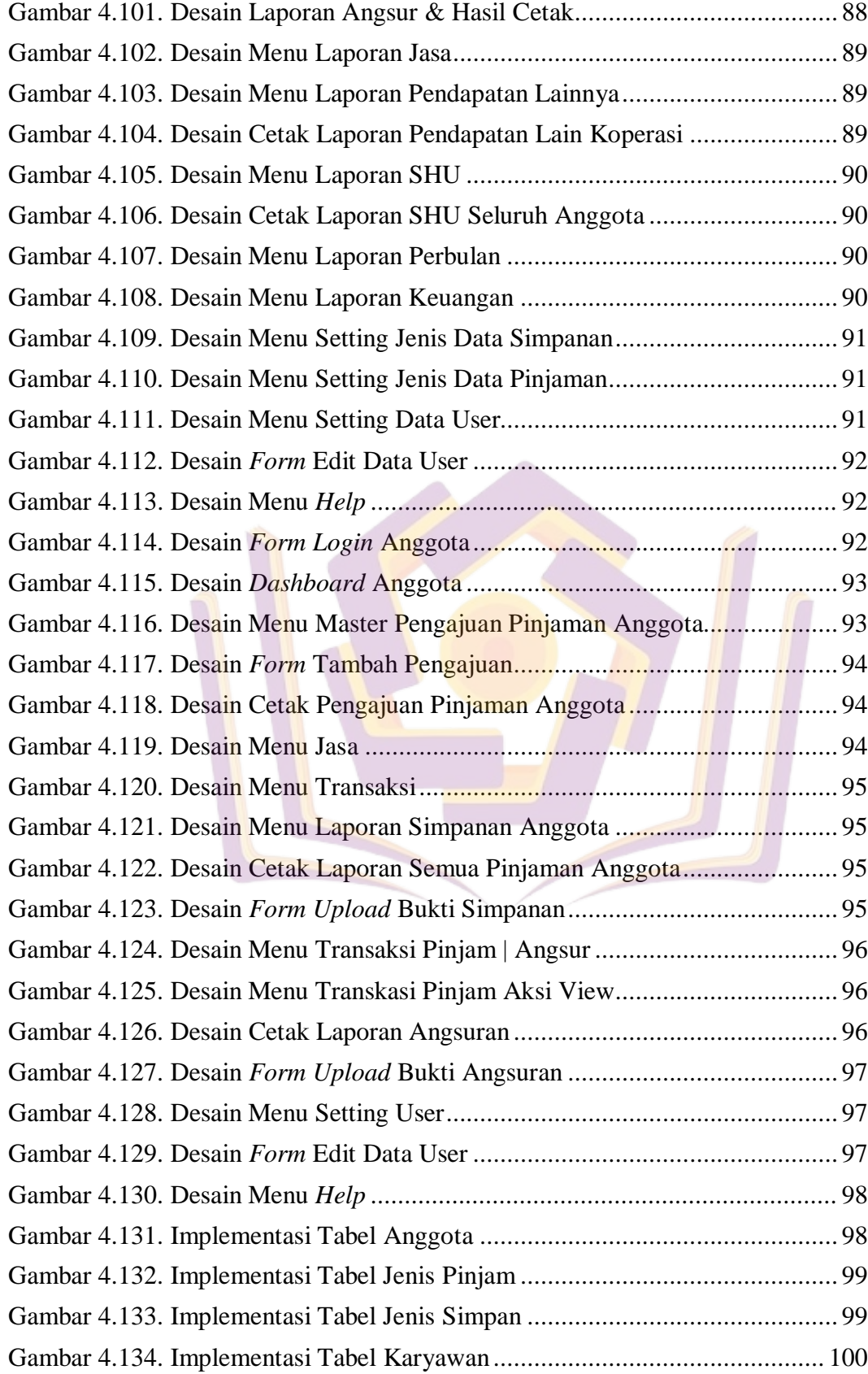

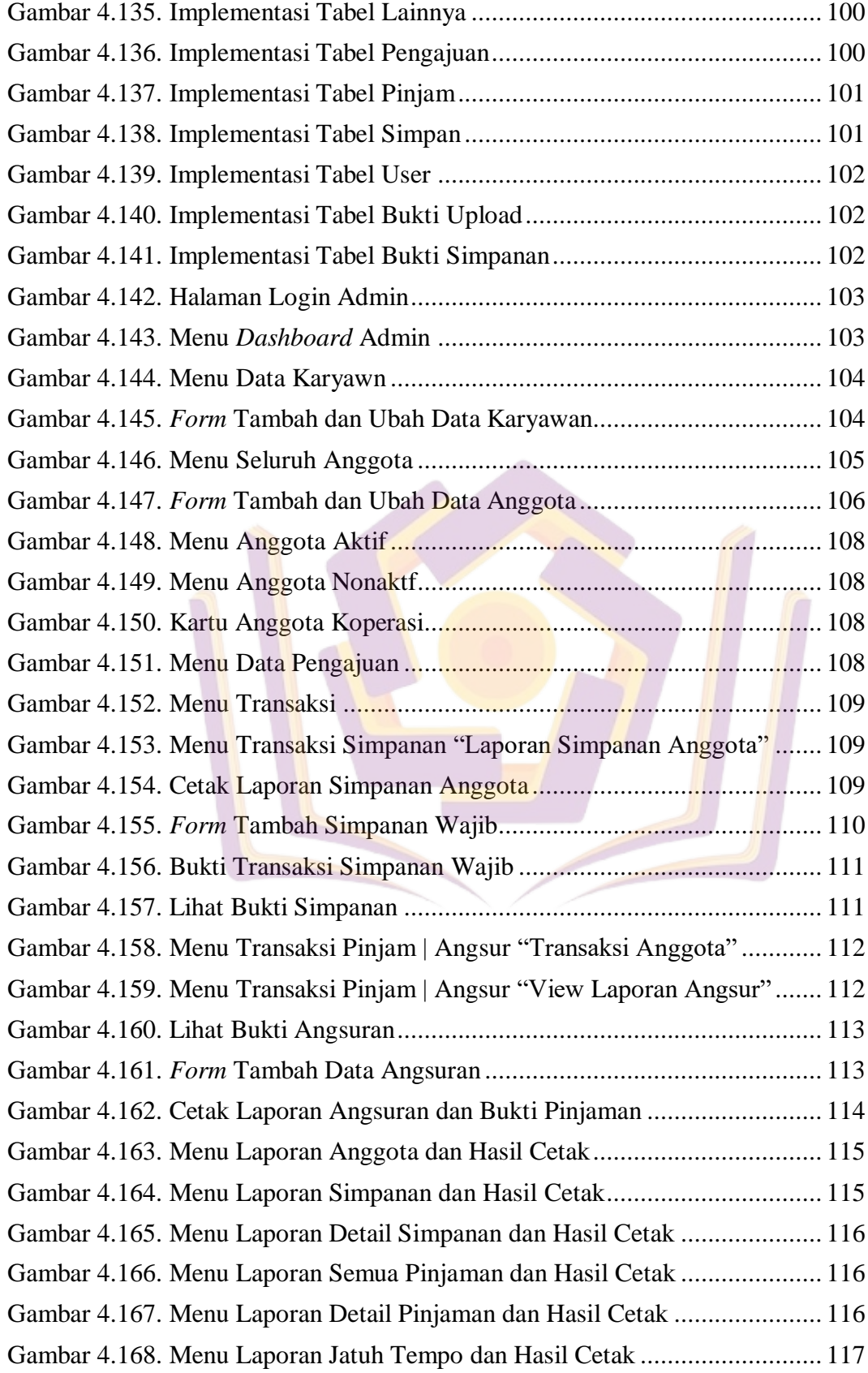

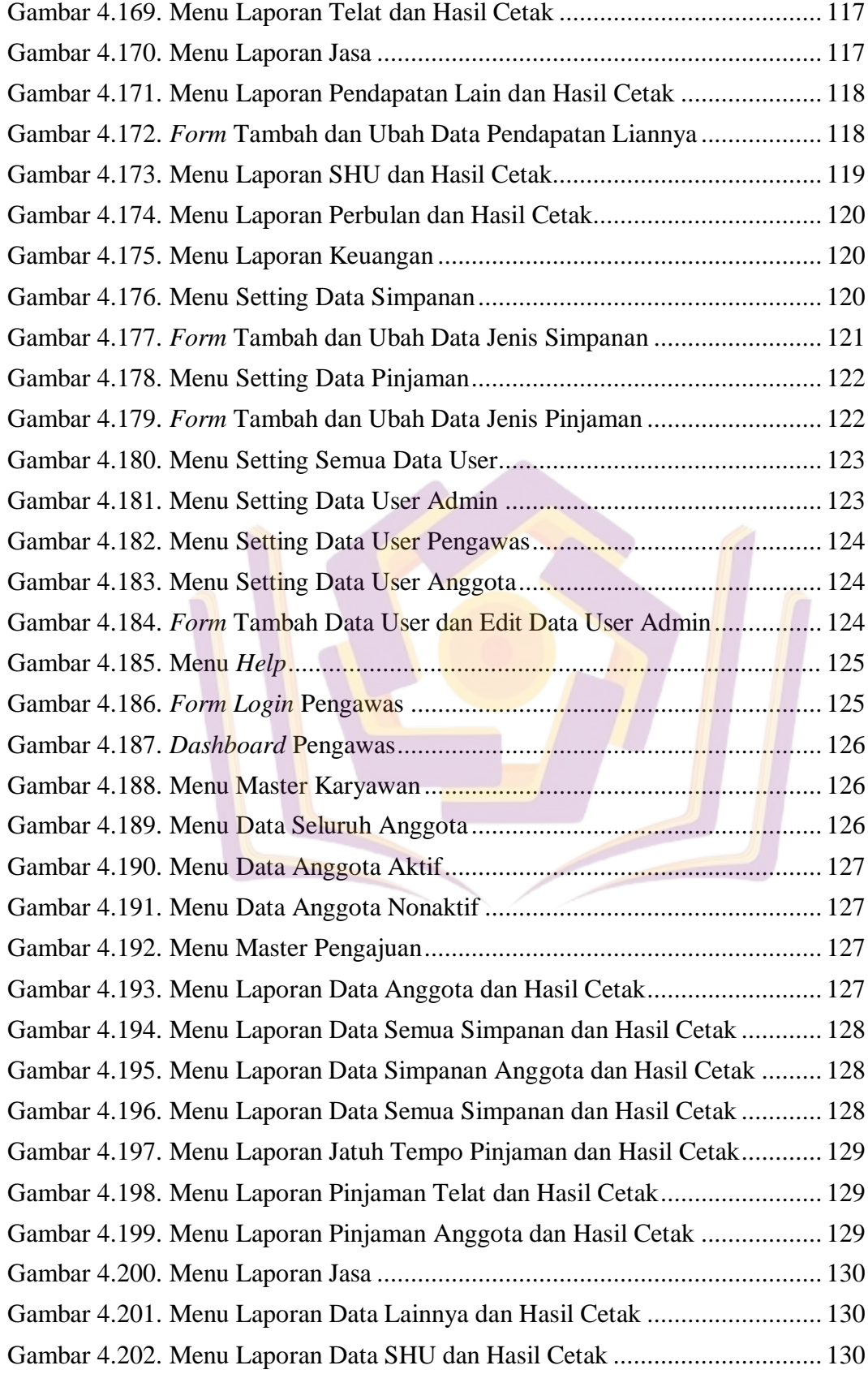

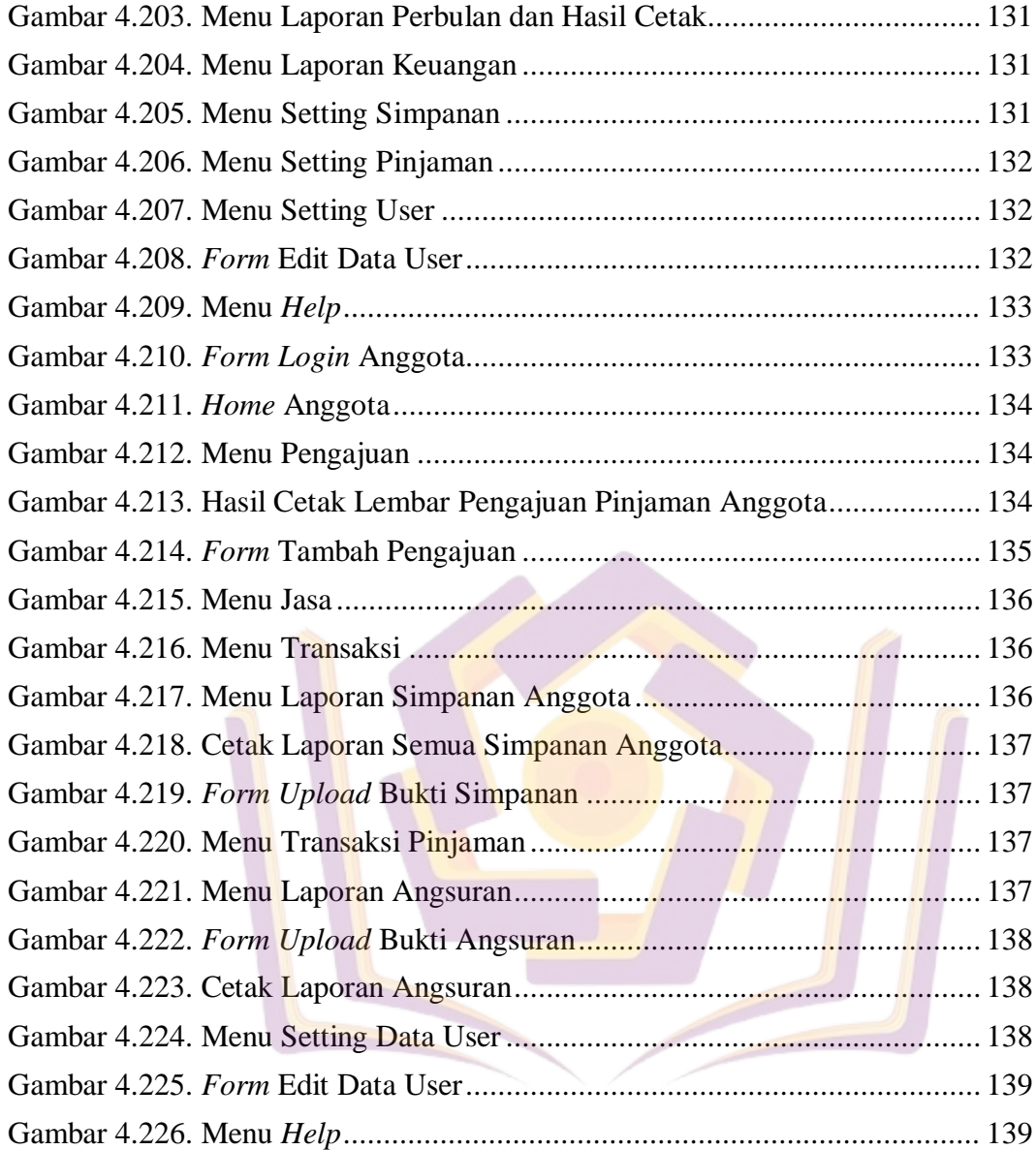

## **DAFTAR LAMPIRAN**

- <span id="page-10-0"></span>Lampiran 1. Kartu Bimbingan Skripsi
- Lampiran 2. Surat Izin Penelitian
- Lampiran 3. Hasil Pengumpulan Data
- Lampiran 4. Surat Keterangan Hasil Penelitian
- Lampiran 5. Kuisioner
- Lampiran 6. Hasil Wawancara
- Lampiran 7. Perhitungan Sisa Hasil Usaha

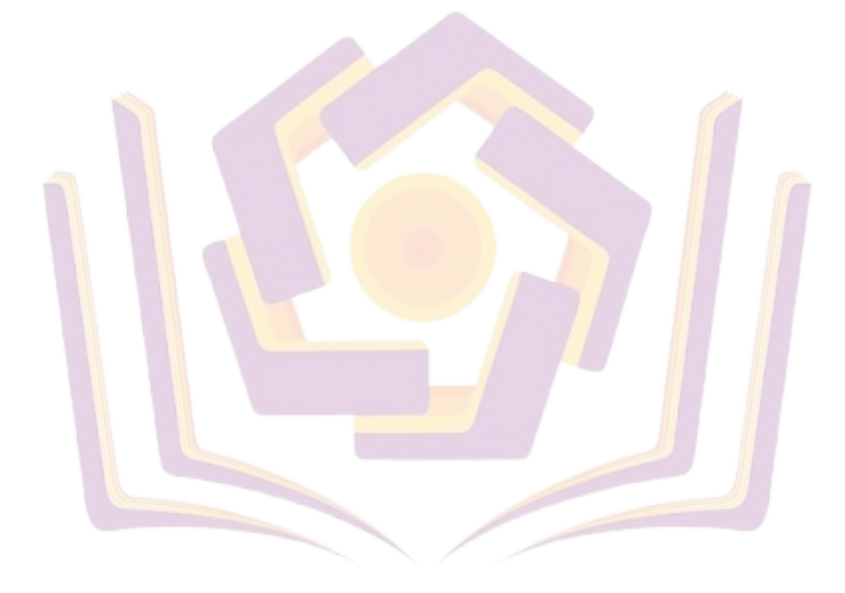